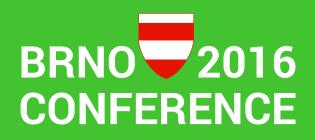

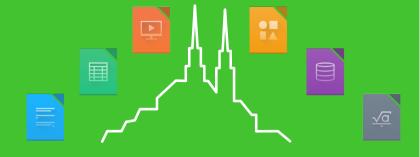

### GenLang new I10n tools, a vision

#### Presented by Jan Iversen Disclaimer: Staff member of TDF

Working with Mentoring, helping Infra. In general spending my workday with LibreOffice.

Mail: jani@documentfoundation.org IRC: janIV

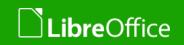

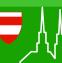

### Very mature tools In reality not maintainable

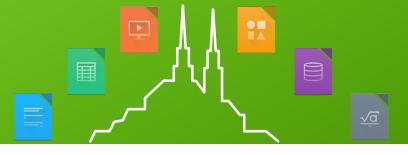

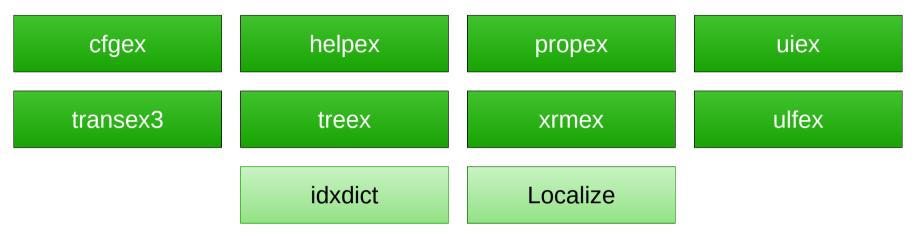

- \* Too many executables, with different implementations
- Not really integrated in build system (big "find")
  - Template generation and merge are total, not pr module
- Each module have 1-30 pot files (average 9)
- Each module in help have 4-12 pot files (average 8)

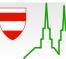

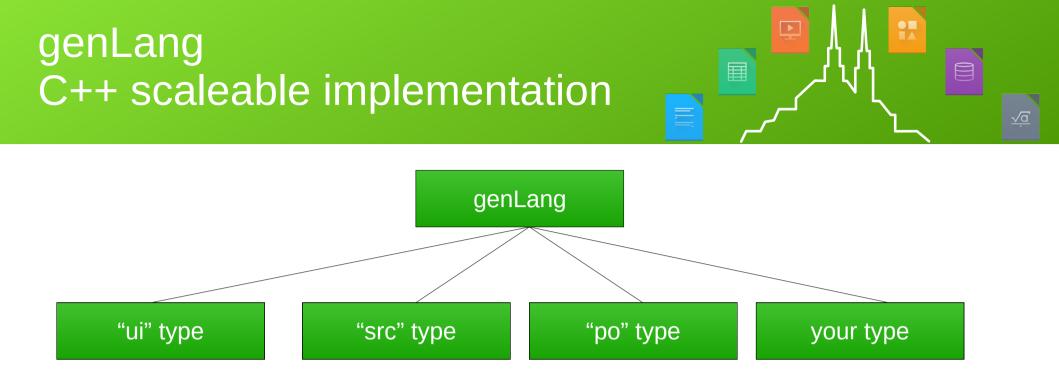

- Single implementation extension by inheritance
- Single pot file pr module (help is special)
- Files to be translated defined in makefiles
- Translate/merge pr module

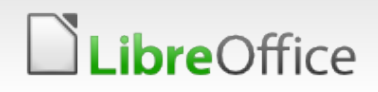

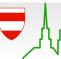

### Implementation step by step

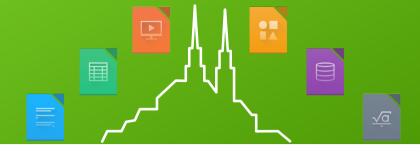

- Step 1 (now)
  - Generate pot files, 100% identical to current files
  - Proof of concept
  - All work contained in core/l10nlang
  - In order to compile, uncomment in modules.mk

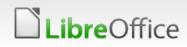

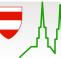

# Implementation step by step

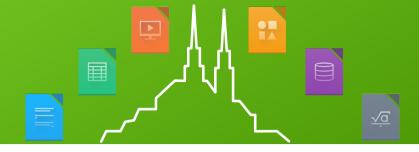

- Step 2 (partly started)
  - Merge po files to source files, 98% identical to current files
  - Compiles/generates identical but e.g. formatting different
  - Drop-in replacement of old tools

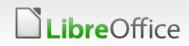

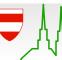

### Implementation step by step

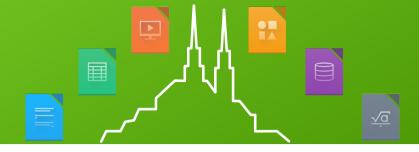

- Step 3 (tested)
  - Integrate into build system
  - 1 file pr module (1 file pr module in help as well)
  - Extend makefile.mk in each module to include
    - List of files to translate
    - Similar to how we list cpp file
  - Script to convert old pot/po files to new (no extra work)

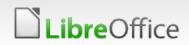

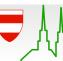

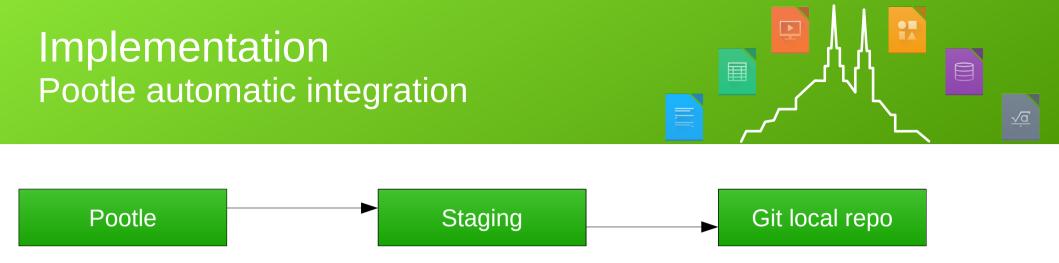

- Script runs every night to extract po files from pootle
- Files are normalized and compared with staging area
- List of changed files (pr pootle project) generated
- Changed files converted to source files depending in type
- Committed in local repo
- Manual squash and push to central repo

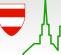

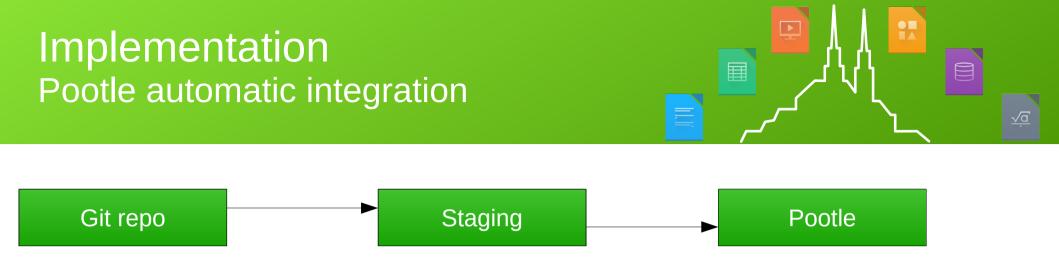

- Script runs every night to extract pot files from the source
- New templates are generated but not activated on pootle
- Activation is manual, on demand, pr project

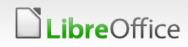

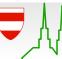

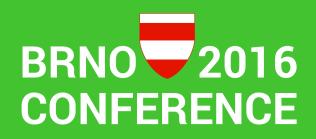

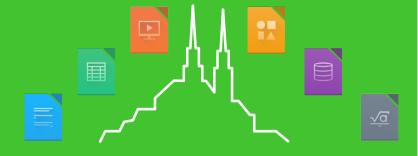

## Thank you ... for listening!

### Please help me make this happen !!

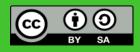

All text and image content in this document is licensed under the Creative Commons Attribution-Share Alike 3.0 License (unless otherwise specified). "LibreOffice" and "The Document Foundation" are registered trademarks. Their respective logos and icons are subject to international copyright laws. The use of these therefore is subject to the trademark policy.

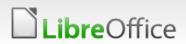

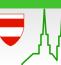

9 LibreOffice Brno 2016 Conference - Mentoring